## **TNTmips<sup>®</sup> Vector Analysis Operations**

Some of the topological vector operations available in TNTmips<sup>®</sup> and TNTlite™ are illustrated in the chart found on both sides of this sheet. The topological data structure and these operations are similar to those found in ARC/ INFO, except topology is automatically created and maintained. TNTmips and TNTlite differ from ARC/INFO by providing topological vectors and GIS operations in integrated combination with raster, CAD, and TIN data types. All of these data types can be stored in the same project file in TNTmips, and a variety of methods are provided for interconversion of data types (raster to vector, CAD to vector, raster to TIN, and so on). Moreover, TNTmips and TNTlite perform these operations interactively with an easily used, windows-oriented interface.

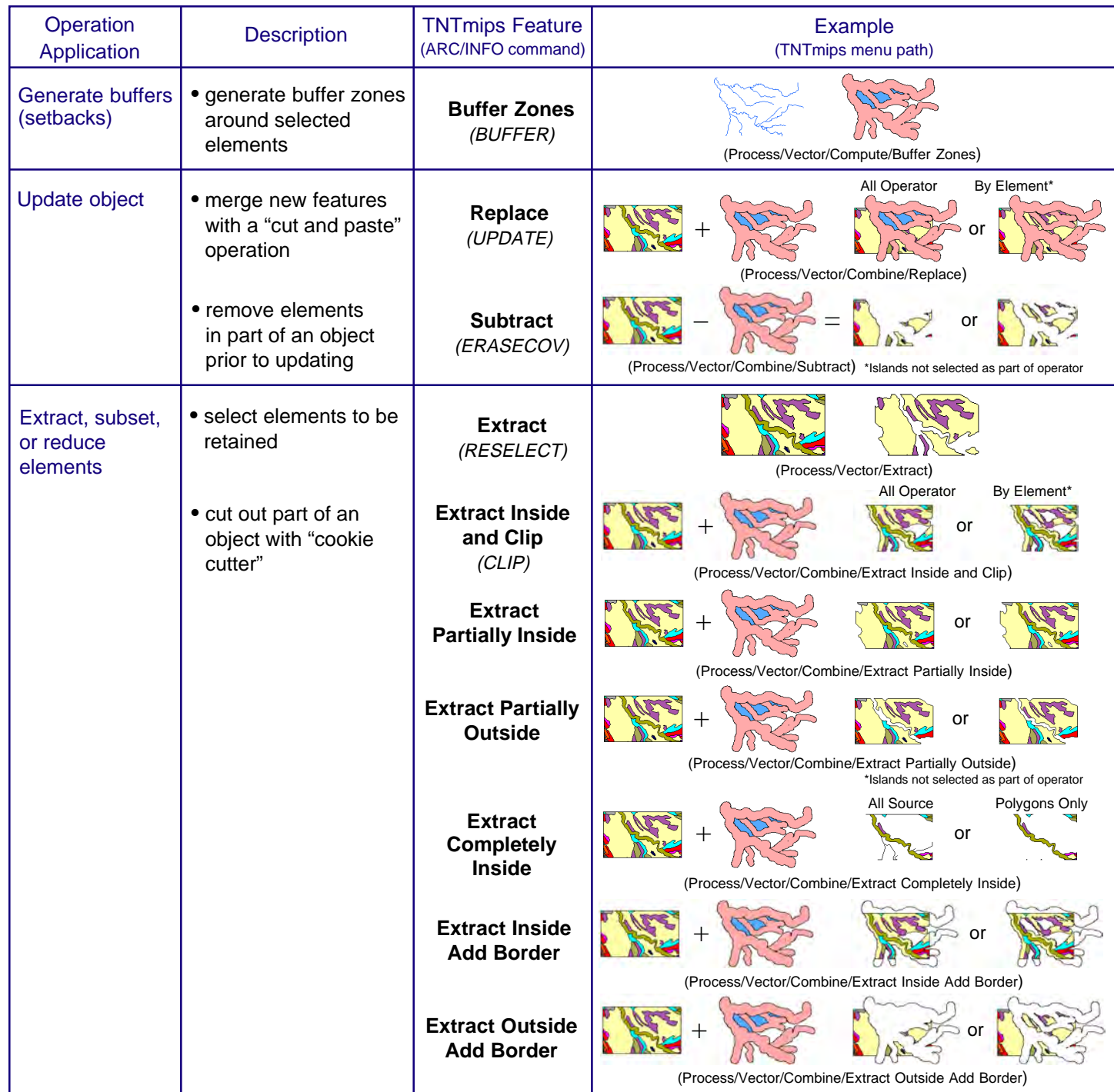

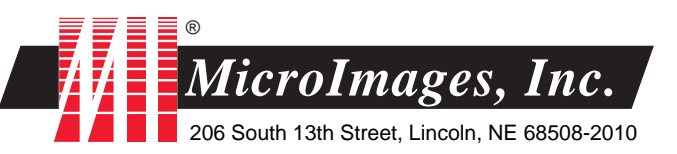

Business: (402)477-9554 • Software Support: (402)477-9562 FAX: (402)477-9559 • Email: info@microimages.com Web Site: http://www.microimages.com

## **Additional TNTmips Vector Analysis Operations**

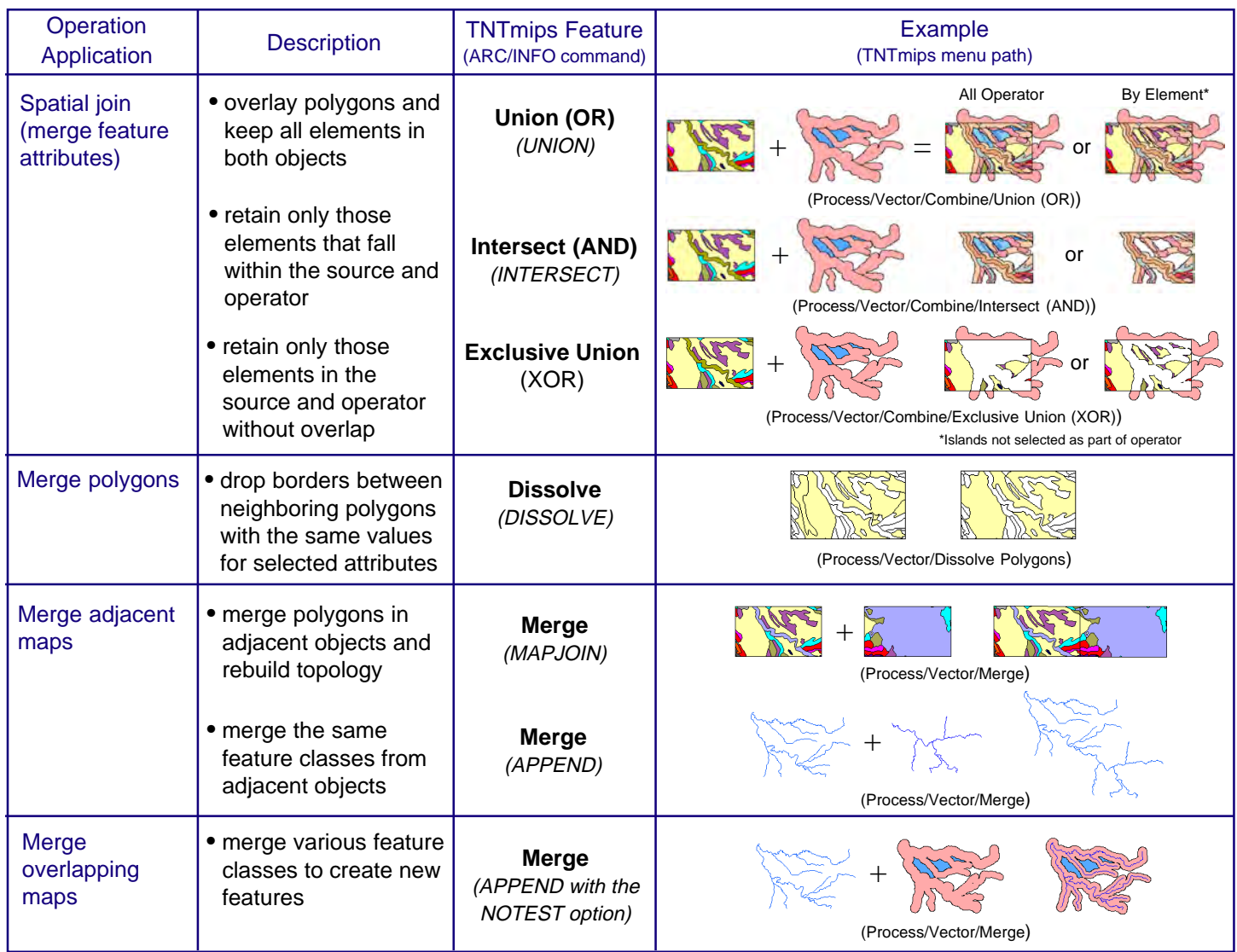

MicroImages' trademarked line of products includes TNTmips®, the professional Map and Image Processing System; TNTlite™, TNTmips for students and learning professionals; TNTview®, for visualization and interpretation; TNTlink™, for construction of HyperIndex® stacks; TNTatlas™, for wide scale publication of electronic atlases; and TNTsdk®, for development of custom modules for TNTmips. Other products mentioned herein are trademarks or registered trademarks of their respective trademark owners.

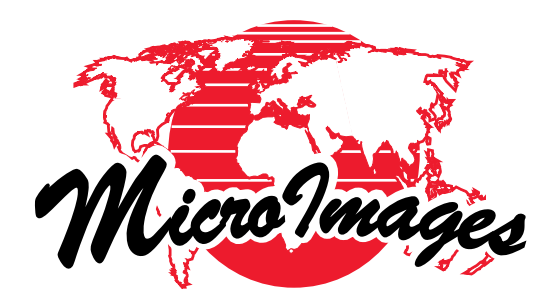

206 South 13th Street, Lincoln, NE 68508-2010 • Business: (402)477-9554 • FAX: (402)477-9559 Software Support: (402)477-9562 • Email: info@microimages.com • Web Site: http://www.microimages.com